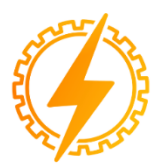

**CEEL - ISSN 2596-2221** Universidade Federal de Uberlândia 05 a 09 de Dezembro de 2022

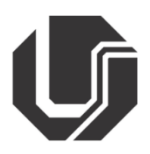

# **DETERMINAÇÃO DO DESEMPENHO DE UM MIT A PARTIR DOS ENSAIOS A VAZIO E ROTOR BLOQUEADO**

Daniel Kingo Kihara\*<sup>1</sup>, Renato Silva Alves<sup>2</sup>

UNIALFA – Centro Universitário Alves Faria

*Resumo* ⎯ **Este artigo demonstrou os ensaios a vazio, rotor bloqueado e de corrente contínua realizados em um motor elétrico de indução trifásico (MIT) a fim de adquirir os dados para aplicação nas equações que definem suas características de desempenho, uma vez que não são conhecidas. As variáveis que compõem o equacionamento foram obtidas através do circuito elétrico equivalente monofásico que representa o MIT em regime permanente e este foi demostrado e aplicado em um código no programa GNU Octave. Os resultados obtidos do código foram comparados aos dados de catálogo do fabricante e garantiu sua veracidade.**

*Palavras-chaves* ⎯ **Ensaio a vazio, Ensaio com rotor bloqueado, Motor de indução trifásico, Ponte de Kelvin.**

# **DETERMINING THE PERFORMANCE OF AN MIT FROM THE NO-LOAD AND LOCKED ROTOR TESTS**

Abstract – This article demonstrated the no-load, **locked-rotor and direct current tests performed on a three-phase induction electric motor (MIT) in order to acquire data for application in the equations that define its performance characteristics, since they are not known. The variables that make up the equation were obtained through the single-phase equivalent electrical circuit that represents the MIT in steady state and this was demonstrated and applied in a code in the MatLab program. The results obtained from the code were compared to the manufacturer's catalog data and ensured its veracity.**

Keywords - No-load test, Blocked rotor test, Three**phase induction motor, Kelvin bridge.**

## **I. INTRODUÇÃO**

O motor elétrico de indução trifásico (MIT) é o mais utilizado atualmente e suas aplicações, principalmente, industriais, são vastas em virtude da sua robustez mecânica e simplicidade de acionamento. O princípio de funcionamento do MIT é semelhante aos transformadores, onde o conjugado no eixo é produzido pela indução de correntes no enrolamento do rotor. A indução se dá pelo fluxo magnético de entreferro gerado pelo enrolamento simétrico, trifásico e distribuído no estator, alimentado por uma fonte de tensão senoidal trifásica com defasagem de 120**°** entre as fases. A fim de minimizar as correntes de Foucault, o enrolamento do estator é montado dentro de ranhuras compostas por lâminas de material condutor, geralmente aço-silício, que, compactadas, formam o núcleo magnético [1, 2, 3].

Todos os componentes citados (enrolamento do rotor, enrolamento do estator e núcleo magnético), possuem as características que compõem o circuito elétrico equivalente do MIT. Os valores de resistência e reatância desses componentes são obtidos a partir dos ensaios a vazio, rotor bloqueado e corrente contínua, onde foi utilizado a ponte de Kelvin para medição da resistência de fase. Esses valores possibilitaram o equacionamento que definiu as características de desempenho, potência e conjugado [3, 4, 5, 6].

Isto posto, este trabalho demostrou como foi realizado os ensaios vazio, rotor bloqueado e corrente contínua em um MIT do tipo rotor gaiola de esquilo e compôs seu circuito elétrico equivalente por meio do equacionamento descrito na teoria. Por fim, as características de desempenho foram calculadas e comparadas aos dados fornecidos pelo fabricante, comprovando a acuidade dos resultados. Para os cálculos, foi escrito um código elaborado pelo autor no programa Octave.

Para construção deste trabalho foi utilizado o método dedutivo proposto pelo filósofo austríaco Karl Popper. Neste método, são utilizadas as teorias e leis que preveem a ocorrência de situações particulares [7].

O motor utilizado para construção deste trabalho está exposto na imagem mostrada na Figura 1.

Figura 1: MIT utilizado neste trabalho

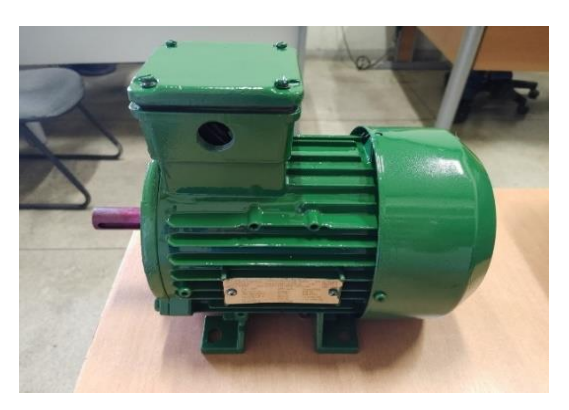

#### **II. CIRCUITO ELÉTRICO EQUIVALENTE**

O circuito elétrico equivalente monofásico do MIT é configurado para sua operação em regime permanente e composto por seis componentes, sendo que,  $R_1$  [ $\Omega$ ] e  $X_1$  [ $\Omega$ ] representam as características do enrolamento do estator,  $R_c$ [Ω] e  $X_m$  [Ω] do núcleo magnético,  $R_2$ '/s [Ω] e  $X_2$  [Ω] do rotor. A sigla s no denominador da fração representativa da resistência do rotor, demonstra em porcentagem o escorregamento da velocidade nominal,  $n_m$  [Hz], do rotor se comparado à velocidade síncrona,  $n_{sinc}$  [Hz]. Para sua determinação é utilizado (1) [3, 4].

$$
s = \frac{n_{sinc} - n_m}{n_{sinc}} \tag{1}
$$

 $\hat{V}_1$  [V] é a tensão de fase da fonte trifásica senoidal conectada aos cabos de saída do enrolamento do estator, gerando a corrente de entrada no estator  $\hat{I}_1$  [A] que é decomposta em duas parcelas,  $\hat{I}_{\varphi}$  [A] e  $\hat{I}_2$  [A], correspondente ao circuito de magnetização e carga, respectivamente, e conforme demonstrado na Figura 2 [4, 6].

Figura 2: Circuito elétrico equivalente monofásico

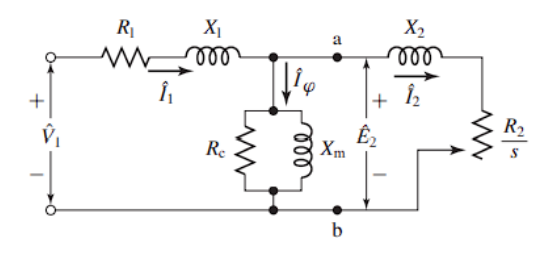

Para fins de facilidade dos cálculos, as características do rotor são comumente referidas ao estator.

#### **III. ENSAIO DE CORRENTE CONTÍNUA**

No ensaio de corrente contínua, o objetivo foi medir a resistência contínua de fase,  $R_1$  [ $\Omega$ ], do enrolamento do estator no qual não haverá interferências do rotor e reatâncias. Para realização desse ensaio foi aplicado uma tensão CC no enrolamento do estator através de seus cabos de saída e então mediu-se a corrente, possibilitando a dedução de  $R_1$  [ $\Omega$ ] por (2), onde foi considerado um motor ligado em Y [4].

$$
R_1 = \frac{V_{cc}}{2I_{cc}} \tag{2}
$$

Outro método para medir a resistência  $R_1$  [ $\Omega$ ] é utilizando o equipamento micro-ôhmímetro, utilizado neste trabalho. Este equipamento realiza a medição através do método de ponte de Kelvin para melhor precisão dos resultados.

#### **IV. ENSAIO A VAZIO**

O ensaio a vazio é realizado para se obter a corrente de excitação e potência de perda a vazio. Neste ensaio o motor é acionado em tensão nominal sem que haja qualquer carga em seu eixo, e então é medido a tensão de fase, corrente de linha e potência ativa [8].

Como não há carga, a corrente no enrolamento do rotor é baixa, gerando apenas o conjugado suficiente para superar as forças de atrito e ventilação. Ao contrário do rotor, a corrente no enrolamento do estator é alta, uma vez que há presença do entreferro entre o núcleo magnético e o rotor [4, 6].

Para obtenção da perda rotacional  $P_{rot}$  [W], são subtraídas as perdas do estator  $P_1$  [W] da potência de entrada a vazio  $P_{vz}$ [W], desprezando as perdas no núcleo e considerando apenas as perdas por atrito e ventilação, podendo ser calculada através de (3) e (4) [6].

$$
P_1 = qI_{1,vz}^2 R_1 \tag{3}
$$

$$
P_{rot} = P_{vz} - qI_{1,vz}^2 R_1 \tag{4}
$$

Na qual:

- $I_{1, vz}$  [A] corrente do estator a vazio;
- q número de fases.

A potência aparente  $S_{vz}$  [VA] e reativa  $Q_{vz}$  [VAr] a vazio podem ser determinadas por (5) e (6).

$$
S_{vz} = qV_{1,vz}I_{1,vz} \tag{5}
$$

$$
Q_{vz} = \sqrt{S_{vz}^2 - P_{vz}^2}
$$
 (6)

E então é definido a reatância a vazio  $X_{vz}$  [ $\Omega$ ], dada por (7).

$$
X_{vz} = \frac{Q_{vz}}{qI_{1,vz}^2} \tag{7}
$$

As perdas  $P_{núcleo}$  [W] e resistência a vazio no núcleo  $R_c$ [ $Ω$ ] podem ser obtidas por (8) e (9).

$$
P_{n\acute{u}cleo} = P_{vz} - P_{rot} - P_1 \tag{8}
$$

$$
R_c = \frac{qV_{1, vz}^2}{P_{núcleo}}\tag{9}
$$

Na prática as medições necessárias no ensaio a vazio são realizadas através de equipamentos como amperímetros, voltímetros e wattímetros.

#### **V. ENSAIO COM ROTOR BLOQUEADO**

O ensaio de rotor bloqueado tem o objetivo de adquirir os valores das impedâncias de dispersão, são elas: reatância de rotor bloqueado, resistência de rotor bloqueado e reatância de magnetização [3, 5, 6, 8].

Neste ensaio o rotor é bloqueado mecanicamente impedindo seu giro, fazendo com que o escorregamento tenha valor unitário e, devido a isso, a corrente de entrada lida será, em sua maioria, referida a impedância do rotor [4, 6, 8].

A norma IEEE 112 recomenda que quando realizado este ensaio a frequência seja reduzida para 25% da nominal para minimizar os efeitos da resistência e indutância de dispersão do rotor, mas, conforme descrito por [6], para a maioria dos motores com potência menor do que 25 cv, a impedância do rotor é minimamente afetada pela frequência, então, neste trabalho o ensaio foi realizado com frequência nominal, 60 Hz [6].

Para cálculo das impedâncias citadas, primeiramente, é necessário cálculo da potência aparente com rotor bloqueado  $S_{bl}$  [VA], obtida através de (10).

$$
S_{bl} = qV_{1,bl}I_{1,bl} \tag{10}
$$

Na qual:

- $V_{1, bl}$  [V] tensão de fase com rotor bloqueado;
- $I_{1,bl}$  [A] corrente de linha com rotor bloqueado.

A potência reativa  $Q_{bl}$  [VAr] é calculada em seguida por (11).

$$
Q_{bl} = \sqrt{S_{bl}^2 - P_{bl}^2}
$$
 (11)

Na qual:

 $\bullet$   $P_{bl}$  [W] potência total de entrada.

A partir da potência total de entrada  $P_{bl}$  [W] é possível determinar a resistência de rotor bloqueado  $R_{bl}$  [ $\Omega$ ] por (12).

$$
R_{bl} = \frac{P_{bl}}{qI_{1,bl}^2}
$$
 (12)

Para obtenção da impedância do rotor é necessário o uso da Figura 3 que trata das classes do motor dado torque de partida  $T_{partial}$  [N.m], corrente de partida  $I_{partial}$  [A], escorregamento s e rotor bobinado. A Tabela 1 estabelece a relação entre a reatância do estator  $X_1$  [ $\Omega$ ] com a reatância do rotor referida ao estator  $X'_{2}$  [ $\Omega$ ]. Não conhecendo-se a classe do motor, considera-se  $X_1 = X'_2$  [6].

Tabela 1 - Distribuição empírica de reatâncias de dispersão em motores de indução

| moiores ue muucao |                                                                 |                         |                   |
|-------------------|-----------------------------------------------------------------|-------------------------|-------------------|
| Classe do         | Descrição                                                       | Fração de $(X_1 + X_2)$ |                   |
| motor             |                                                                 | $X_1$                   | X <sub>2</sub>    |
| А                 | Conjugado de partida<br>normal, corrente de<br>partida normal   | 0.5                     | А                 |
| B                 | Conjugado de partida<br>normal, corrente de<br>partida baixa    | 0,4                     | B                 |
| C                 | Conjugado de partida<br>elevado, corrente de<br>partida baixa   | 0.3                     | $\subset$         |
| D                 | Conjugado de partida<br>elevado, corrente de<br>partida elevado | 0.5                     | D                 |
| Rotor<br>bobinado | Desempenho varia<br>segundo a resistência<br>do rotor           | 0.5                     | Rotor<br>bobinado |

Obtêm-se a reatância do rotor referida ao estator  $X'_{2} [\Omega]$ através de (13).

$$
X_2' = (X_{bl} - X_1) \left( \frac{X_{bl} - X_1}{X_{vz} - X_{bl}} \right)
$$
 (13)

Determina-se a reatância de magnetização  $X_m [\Omega]$  por (14).

$$
X_m = (X_{vz} - X_1) \tag{14}
$$

Em sequência determina-se a resistência do rotor referida ao estator  $R'_{2}$  [ $\Omega$ ] por (15).

$$
R_2' = (R_{bl} - R_1) \left(\frac{X'_{2} + X_m}{X_m}\right)^2 \tag{15}
$$

Semelhante ao ensaio a vazio, para aquisição dos valores de medição são utilizados os seguintes equipamentos: amperímetros, voltímetros e wattímetros.

#### **VI. RESULTADOS PRÁTICOS**

Nesta seção deste trabalho foram apresentados os resultados obtidos nos ensaios, assim como, a aplicação das equações desenvolvidas na teoria de desempenho do MIT através de resolução via código no programa GNU Octave. As Figuras 3 e 4 apresentaram os equipamentos utilizados para medição.

Figura 3: Micro-ôhmímetro

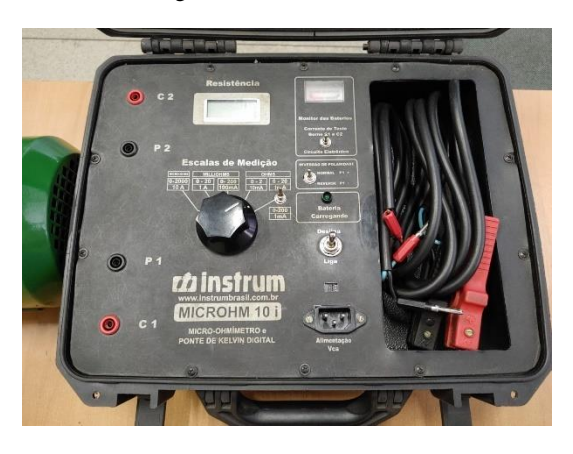

Figura 4: Wattímetro

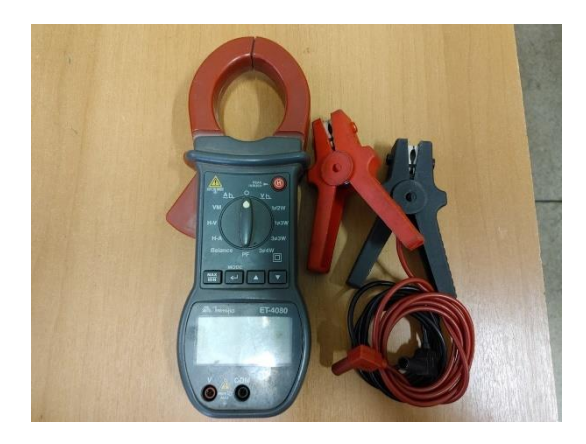

#### *A. Ensaio de corrente contínua*

A Figura 5 expôs o ensaio de corrente contínua, onde é medida a resistência de linha CC do enrolamento do estator com o equipamento micro-ôhmímetro via método de ponte de Kelvin e a Tabela 2 apresentou os resultados. Este ensaio foi realizado com o MIT ligado em YY com as pontas de prova conectadas nas fases do motor, então, para se obter a resistência de fase, o resultado foi dividido por 2.

Figura 5: Ensaio CC

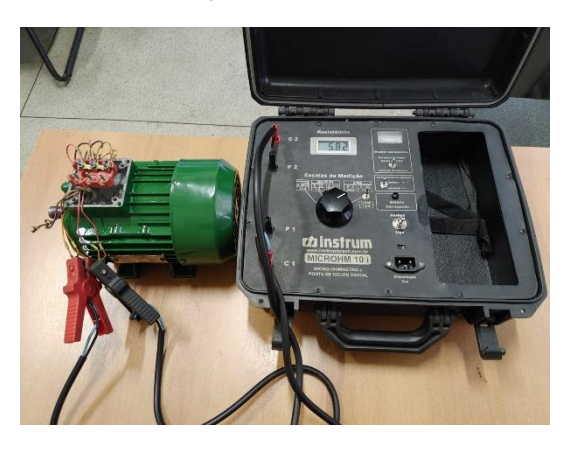

Tabela 2: Resultados ensaio CC

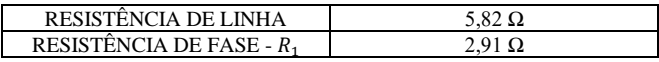

#### *B. Ensaio a vazio*

Para realização do ensaio a vazio no MIT proposto, os cabos foram ligados em 380 V – YY, alimentado por uma fonte trifásica senoidal a 380 V – 60 Hz e foi utilizado um wattímetro monofásico para aquisição dos dados. A Figura 6 demostrou a medição da rotação do rotor após partida e a Tabela 3, os resultados obtidos.

Figura 6: Medição da rotação do MIT

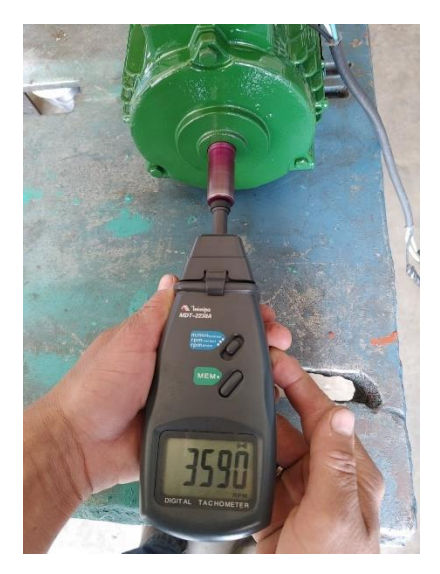

Tabela 3: Resultados ensaio a vazio

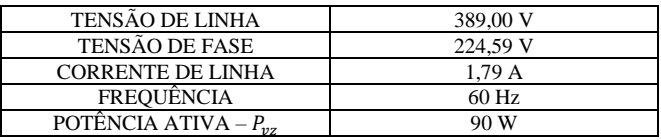

#### *C. Ensaio com rotor bloqueado*

No ensaio com rotor bloqueado foi desenvolvido um dispositivo de travamento do eixo para que não permitisse seu giro livre durante acionamento e, como a corrente com rotor bloqueado de um MIT pode chegar por volta de 9 vezes a corrente nominal, foi utilizado um transformador de 380 V para 60 V, reduzindo a corrente  $I_1$  [A] para próxima a nominal. A Tabela 4 expôs os resultados obtidos e a Figura 7, o dispositivo de travamento do eixo montado no motor.

Tabela 4: Resultados ensaio com rotor bloqueado

| 60.80 V |
|---------|
| 35.10 V |
| 3.30 A  |
| $60$ Hz |
| 215 W   |
|         |

Figura 7: Dispositivo de travamento do eixo

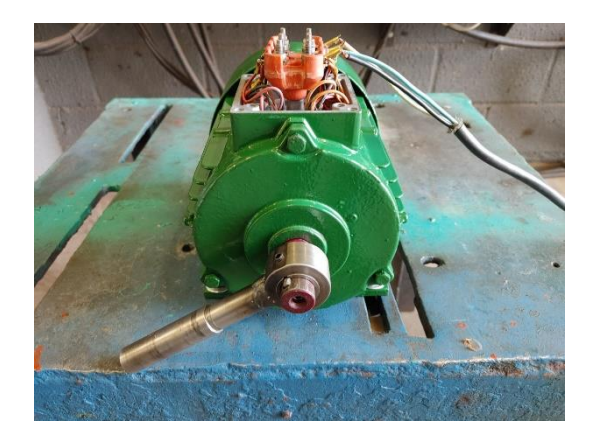

#### *D. Aplicação dos resultados no Octave*

No código desenvolvido no Octave, foi feita a aplicação dos resultados dos ensaios nas equações expostas neste trabalho para aquisição dos valores de impedância dos componentes do circuito elétrico equivalente e, por fim, foi calculado a potência transferida no entreferro,  $P_g$  [W], a potência mecânica,  $P_{m e\,c}$  [W], a potência no eixo,  $P_{eixo}$  [W], a velocidade angular síncrona,  $\omega_s$  [rad/s], o conjugado no eixo,  $T_{eixo}$  [N.m], e o erro percentual do conjugado calculado comparado ao fornecido pelo fabricante,  $\varepsilon$  [%].

$$
P_g = qI'^2 \left(\frac{R'_2}{s}\right) \tag{16}
$$

$$
P_{mec} = (1 - s)P_g \tag{17}
$$

$$
P_{eixo} = P_{mec} - P_{rot} \tag{18}
$$

$$
\omega_s = \frac{2\omega_e}{polos} \tag{19}
$$

$$
T_{eixo} = \frac{P_{eixo}}{\omega_s} \tag{20}
$$

$$
\varepsilon = \left(\frac{T_{nom} - T_{eixo}}{T_{nom}}\right) * 100\tag{21}
$$

Na qual:

 $\bullet$   $\omega_e$  [rad/s] é a velocidade angular elétrica.

A Tabela 5 revelou os resultados.

#### Tabela 5: Resultados Octave

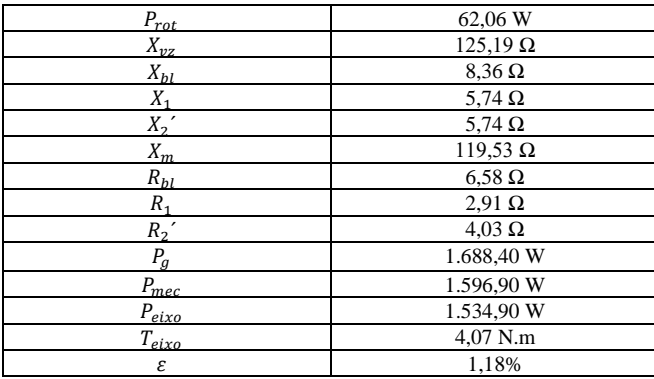

#### **VII. CONCLUSÃO**

Os ensaios propostos pela teoria de desempenho do MIT, levaram a um erro percentual de 1,18% no valor do conjugado se comparado ao fornecido pelo fabricante do motor descrito na Tabela 6. Tendo em vista o valor de erro percentual, este trabalhou concluiu que a teoria descrita nas bibliografias é coerente aos resultados práticos, incluindo a observação feita por [6] na qual, para motores abaixo de 25 cv, há pouca influência da frequência na impedância do rotor no ensaio de rotor bloqueado.

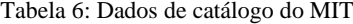

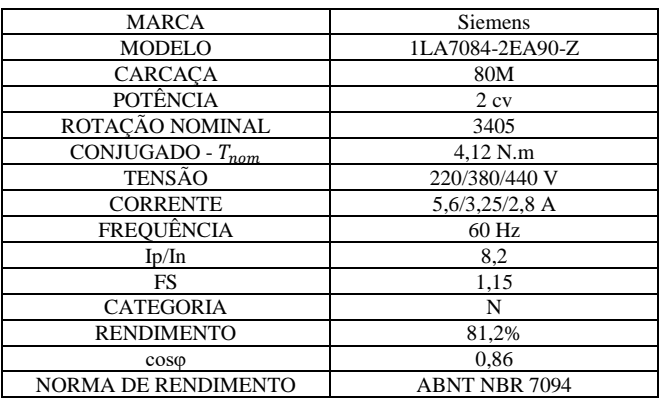

## REFERÊNCIAS

[1] ASSOCIAÇÃO BRASILEIRA DE NORMAS TÉCNICAS. *Máquina elétrica girante – Dimensões e séries elétricas girantes – Padronização*. Rio de Janeiro, 15 set. 2008. Disponível em: [https://www.passeidireto.com/arquivo/88955900/nbr-](https://www.passeidireto.com/arquivo/88955900/nbr-15623-1-fls-1-2-3-4-5-6-7-8-9-10-11-12-13-14-15-16-17-18-19-20-arquivo-para-)[15623-1-fls-1-2-3-4-5-6-7-8-9-10-11-12-13-14-15-16-](https://www.passeidireto.com/arquivo/88955900/nbr-15623-1-fls-1-2-3-4-5-6-7-8-9-10-11-12-13-14-15-16-17-18-19-20-arquivo-para-) [17-18-19-20-arquivo-para-.](https://www.passeidireto.com/arquivo/88955900/nbr-15623-1-fls-1-2-3-4-5-6-7-8-9-10-11-12-13-14-15-16-17-18-19-20-arquivo-para-) Acesso em: 29 de maio de 2022. [2] BECKER, Pablo Borges. *Troca de motores como indutora de competividade na indústria brasileira.* Procel Info Centro brasileiro de informação de eficiência energética. 2017. Disponível em:

[<http://www.procelinfo.com.br/main.asp?View=%7BF5](http://www.procelinfo.com.br/main.asp?View=%7BF5EAADD6-CCB0-4E29-A0C4-482D3D66BB65%7D&Team=¶ms=itemID=%7B3BABCE8B-A76C-4042-B985-2526F1F6FEC4%7D;&UIPartUID=%7BD90F22DB-05D4-4644-A8F2-FAD4803C8898%7D#:~:text=Atualmente%2C%20o%20setor%20industrial%20brasileiro,total%20de%20energia%20no%20Brasil) [EAADD6-CCB0-4E29-A0C4-](http://www.procelinfo.com.br/main.asp?View=%7BF5EAADD6-CCB0-4E29-A0C4-482D3D66BB65%7D&Team=¶ms=itemID=%7B3BABCE8B-A76C-4042-B985-2526F1F6FEC4%7D;&UIPartUID=%7BD90F22DB-05D4-4644-A8F2-FAD4803C8898%7D#:~:text=Atualmente%2C%20o%20setor%20industrial%20brasileiro,total%20de%20energia%20no%20Brasil) [482D3D66BB65%7D&Team=&params=itemID=%7B3](http://www.procelinfo.com.br/main.asp?View=%7BF5EAADD6-CCB0-4E29-A0C4-482D3D66BB65%7D&Team=¶ms=itemID=%7B3BABCE8B-A76C-4042-B985-2526F1F6FEC4%7D;&UIPartUID=%7BD90F22DB-05D4-4644-A8F2-FAD4803C8898%7D#:~:text=Atualmente%2C%20o%20setor%20industrial%20brasileiro,total%20de%20energia%20no%20Brasil)

[BABCE8B-A76C-4042-B985-](http://www.procelinfo.com.br/main.asp?View=%7BF5EAADD6-CCB0-4E29-A0C4-482D3D66BB65%7D&Team=¶ms=itemID=%7B3BABCE8B-A76C-4042-B985-2526F1F6FEC4%7D;&UIPartUID=%7BD90F22DB-05D4-4644-A8F2-FAD4803C8898%7D#:~:text=Atualmente%2C%20o%20setor%20industrial%20brasileiro,total%20de%20energia%20no%20Brasil)

[2526F1F6FEC4%7D;&UIPartUID=%7BD90F22DB-](http://www.procelinfo.com.br/main.asp?View=%7BF5EAADD6-CCB0-4E29-A0C4-482D3D66BB65%7D&Team=¶ms=itemID=%7B3BABCE8B-A76C-4042-B985-2526F1F6FEC4%7D;&UIPartUID=%7BD90F22DB-05D4-4644-A8F2-FAD4803C8898%7D#:~:text=Atualmente%2C%20o%20setor%20industrial%20brasileiro,total%20de%20energia%20no%20Brasil)[05D4-4644-A8F2-](http://www.procelinfo.com.br/main.asp?View=%7BF5EAADD6-CCB0-4E29-A0C4-482D3D66BB65%7D&Team=¶ms=itemID=%7B3BABCE8B-A76C-4042-B985-2526F1F6FEC4%7D;&UIPartUID=%7BD90F22DB-05D4-4644-A8F2-FAD4803C8898%7D#:~:text=Atualmente%2C%20o%20setor%20industrial%20brasileiro,total%20de%20energia%20no%20Brasil) [FAD4803C8898%7D#:~:text=Atualmente%2C%20o%2](http://www.procelinfo.com.br/main.asp?View=%7BF5EAADD6-CCB0-4E29-A0C4-482D3D66BB65%7D&Team=¶ms=itemID=%7B3BABCE8B-A76C-4042-B985-2526F1F6FEC4%7D;&UIPartUID=%7BD90F22DB-05D4-4644-A8F2-FAD4803C8898%7D#:~:text=Atualmente%2C%20o%20setor%20industrial%20brasileiro,total%20de%20energia%20no%20Brasil)

[0setor%20industrial%20brasileiro,total%20de%20energi](http://www.procelinfo.com.br/main.asp?View=%7BF5EAADD6-CCB0-4E29-A0C4-482D3D66BB65%7D&Team=¶ms=itemID=%7B3BABCE8B-A76C-4042-B985-2526F1F6FEC4%7D;&UIPartUID=%7BD90F22DB-05D4-4644-A8F2-FAD4803C8898%7D#:~:text=Atualmente%2C%20o%20setor%20industrial%20brasileiro,total%20de%20energia%20no%20Brasil) [a%20no%20Brasil>](http://www.procelinfo.com.br/main.asp?View=%7BF5EAADD6-CCB0-4E29-A0C4-482D3D66BB65%7D&Team=¶ms=itemID=%7B3BABCE8B-A76C-4042-B985-2526F1F6FEC4%7D;&UIPartUID=%7BD90F22DB-05D4-4644-A8F2-FAD4803C8898%7D#:~:text=Atualmente%2C%20o%20setor%20industrial%20brasileiro,total%20de%20energia%20no%20Brasil). Acesso em: 29 de maio de 2022.

- [3] KOSOW, Irving Lionel. *Máquinas Elétricas e Transformadores.* Porto Alegre: Globo, 1982.
- [4] CHAPMAN, Stephen J. *Fundamentos de Máquinas Elétricas*. 5ª ed. Porto Alegre: AMGH, 2013.
- [5] NASAR, Syed A., Ph. D. *Máquinas elétricas*. São Paulo: McGraw-Hill do Brasil, 1984.
- [6] UMANS, Stephen D. *Máquinas Elétricas de Fitzgerald e Kingsley.* 7ª ed. Porto alegre: AMGH, 2014.
- [7] LAKATOS, Eva Maria; MARCONI, Marina de Andrade. *Fundamentos de Metodologia Científica*. 8ª ed. São Paulo: Atlas, 2017.
- [8] TORO, Vicente Del. *Fundamentos de Máquinas Elétricas.* Rio de Janeiro: LTC – Livros Técnicos e Científicos Editora S.A, 1999.